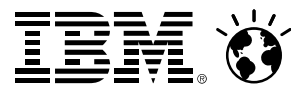

Corporation

# **GS11- Mobile Computing with System z** October 01, 2013

#### IBM Deutschland R&D GmbH

Claudia Prawirakusumah – lenk@de.ibm.com

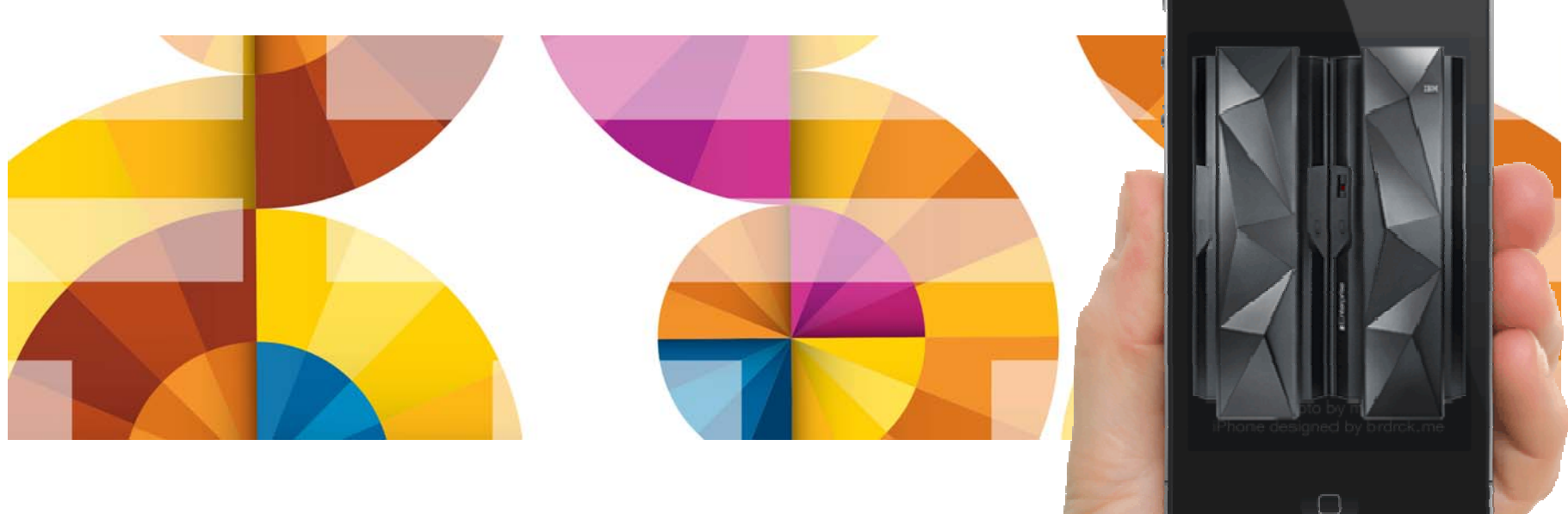

## **Agenda**

- 2013 Global Technology Outlook Mobile First
- IBM Mobile Strategy & Roadmap for System z
- $\blacksquare$  IBM Worklight
	- Consistent Mobile End-user Experience
	- Simplified Development
	- Platform Support
	- High Level Mobile Architecture on System z Sample
	- Worklight Server Adapter System z Subsystem Integration
	- CICS Subsystem Integration: JSON Support, Redbook
	- CICS Mobile Youtube Video
	- Cloud & Mobile Computing Nationwide
- **Summary System z meets the Mobile Challenge**
- Appendix Session VS02, DeveloperWorks Worklight Free Download

## IBM Research The 2013 Global Technology Outlook  $\sim$

# **Mobile First**

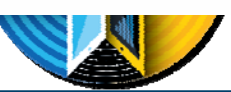

- 
- Mobile devices are emerging as **primary design point** for end-user access to IT
- Consumer access to enterprise data creates an increasing need for enterprise-level security and control
- Mobile First is about: Behavior like **consumer** applications
	- constantly connected clients
	- quickly accomplishing single tasks and then move on
- Is accelerating the integration of cloud, social, and analytics

http://www.b2match.eu/system/softwaredays2013/files/Global-Technology-Outlook-2013\_IBM.pdf?1366628169

#### **Mobile Support Trends – 'Mobile First' vs. 'Mobile Also'**

'**Mobile First'** – First priority in (re-)architecting/(re-designing applications

'**Mobile Also'** – Additional projection of back-end systems

#### **Mobile First is driving new consumption patterns**

#### **Context Fusion**

Apps are used to perform a single task, based on the user's context (role, mobile event, location, ...)

#### **App-centric**

Users increasingly demonstrate a preference for apps that are downloaded from a single trusted source over mobile web browsing

**Activity Bursts** Average app usage is 72 seconds

#### **Apps Chained**

50% of mobile sessions are composed of sequences of apps, manually "integrated" by the user

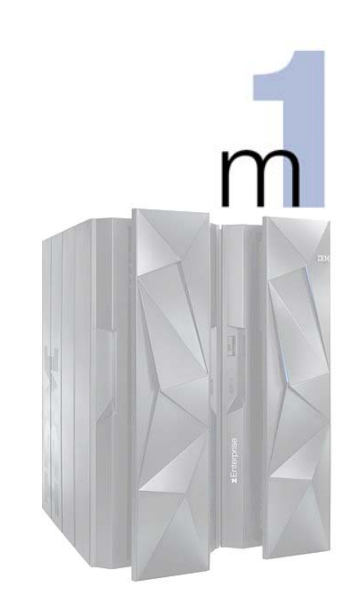

http://w3.tap.ibm.com/medialibrary/media\_view?id=192897

#### **Mobile First - Mobile Applications are Not Miniature PC applications…**

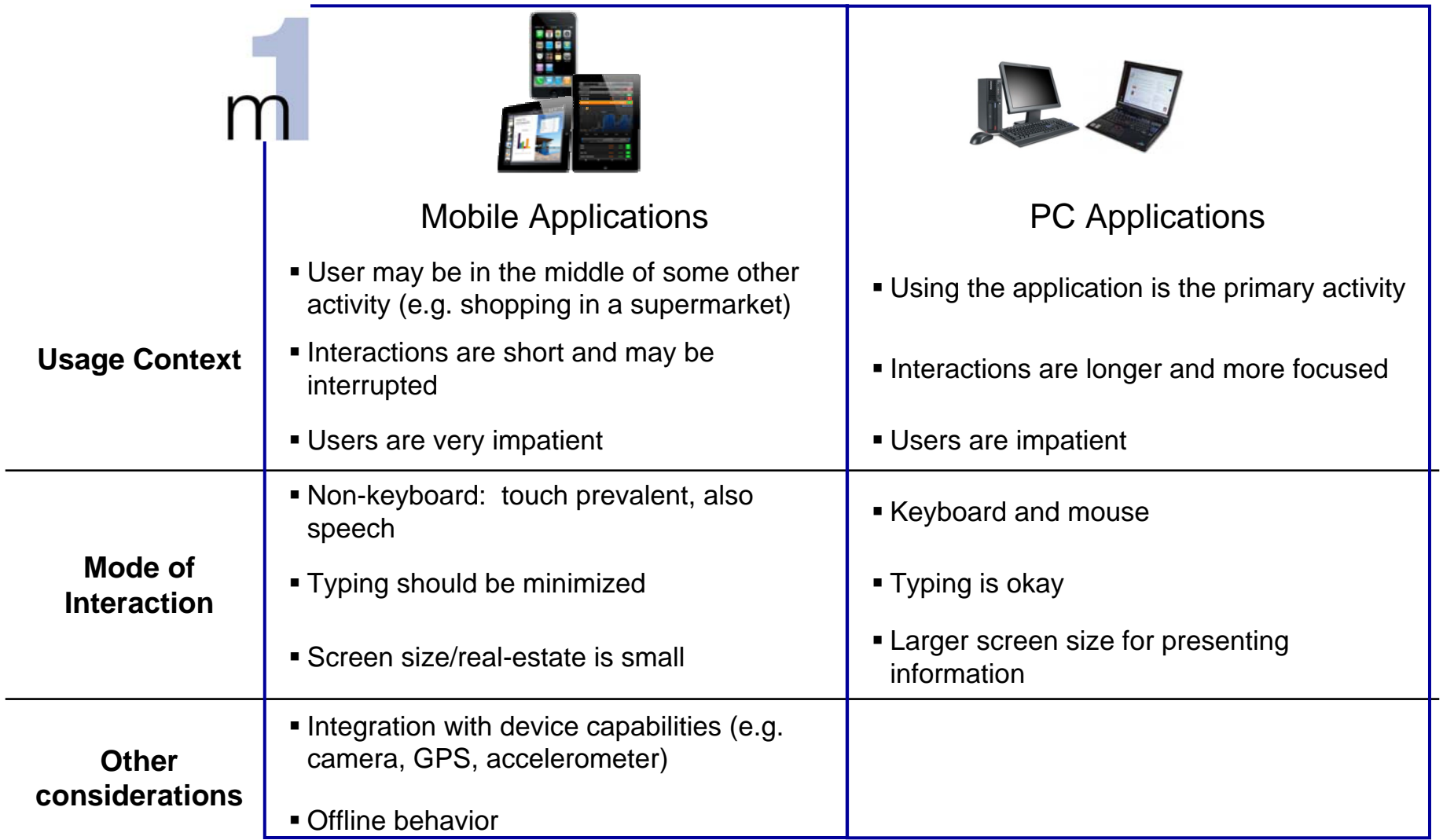

IBM. O

#### **IBM – Build up Mobile Enterprise Capabilities**

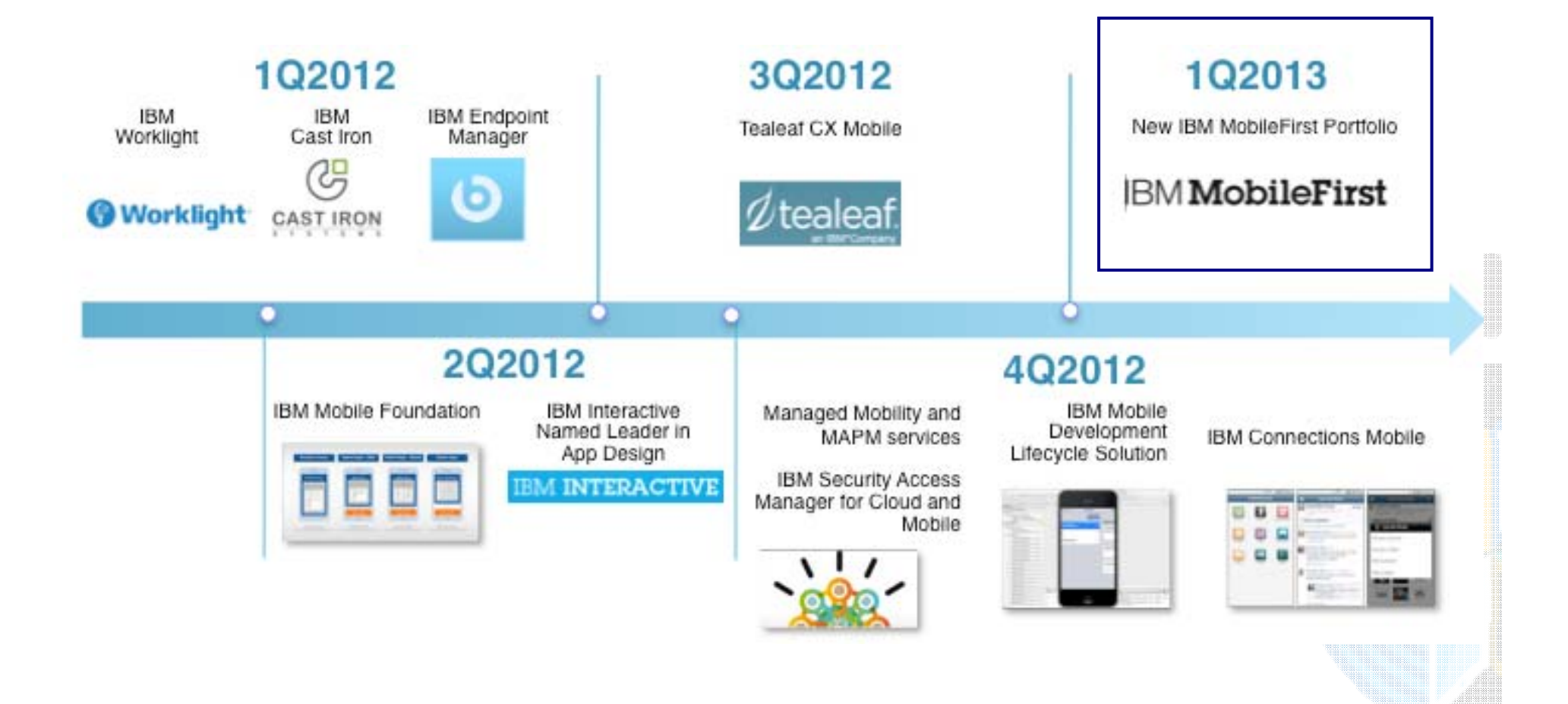

# **IBM MobileFirst**

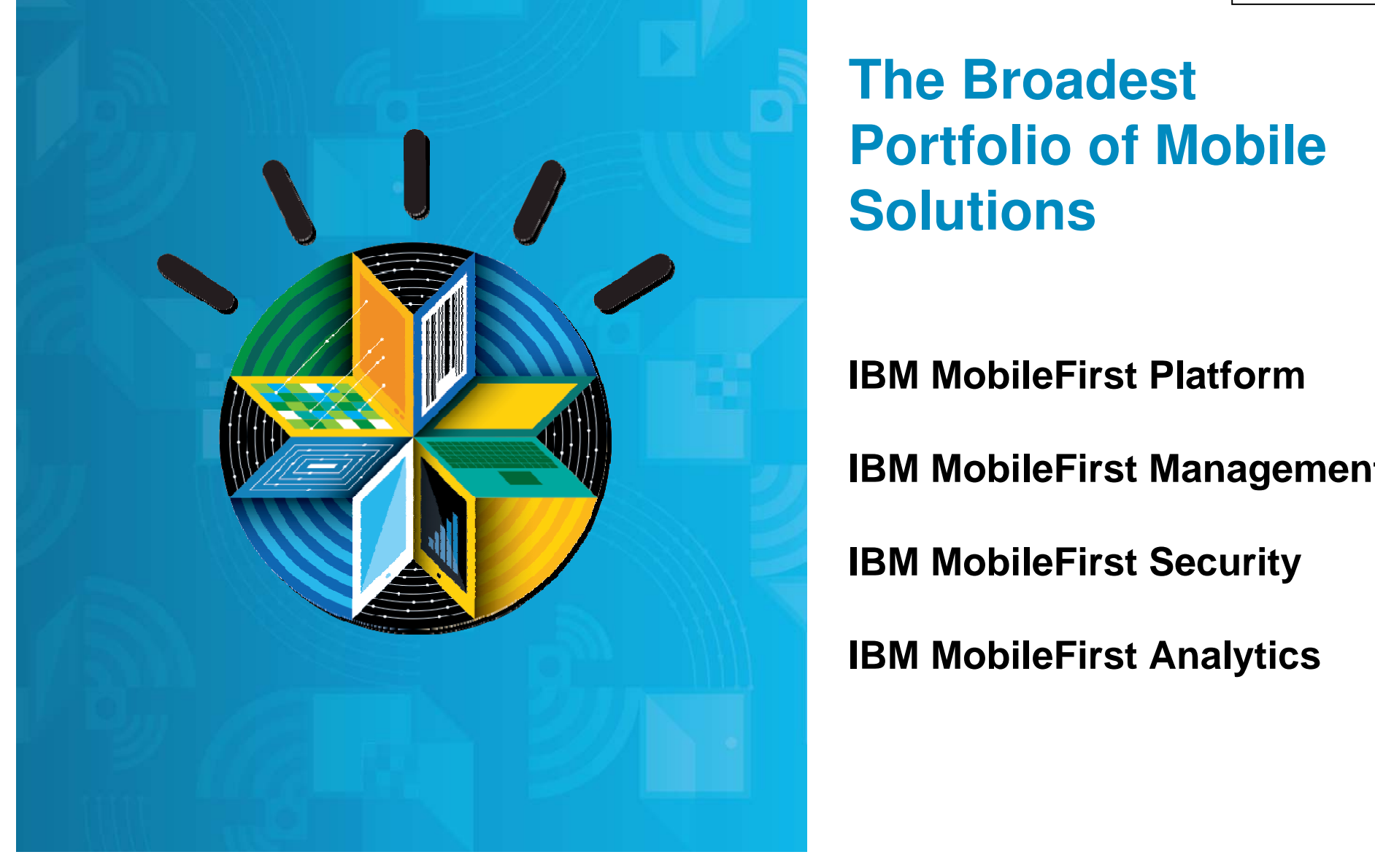

**02-2013**

**The Broadest Portfolio of Mobile Solutions**

**IBM MobileFirst Platform**

**IBM MobileFirst Management**

**IBM MobileFirst Security**

**IBM MobileFirst Analytics**

## **IBM MobileFirst**

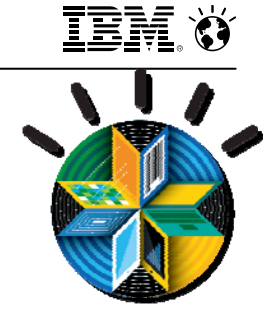

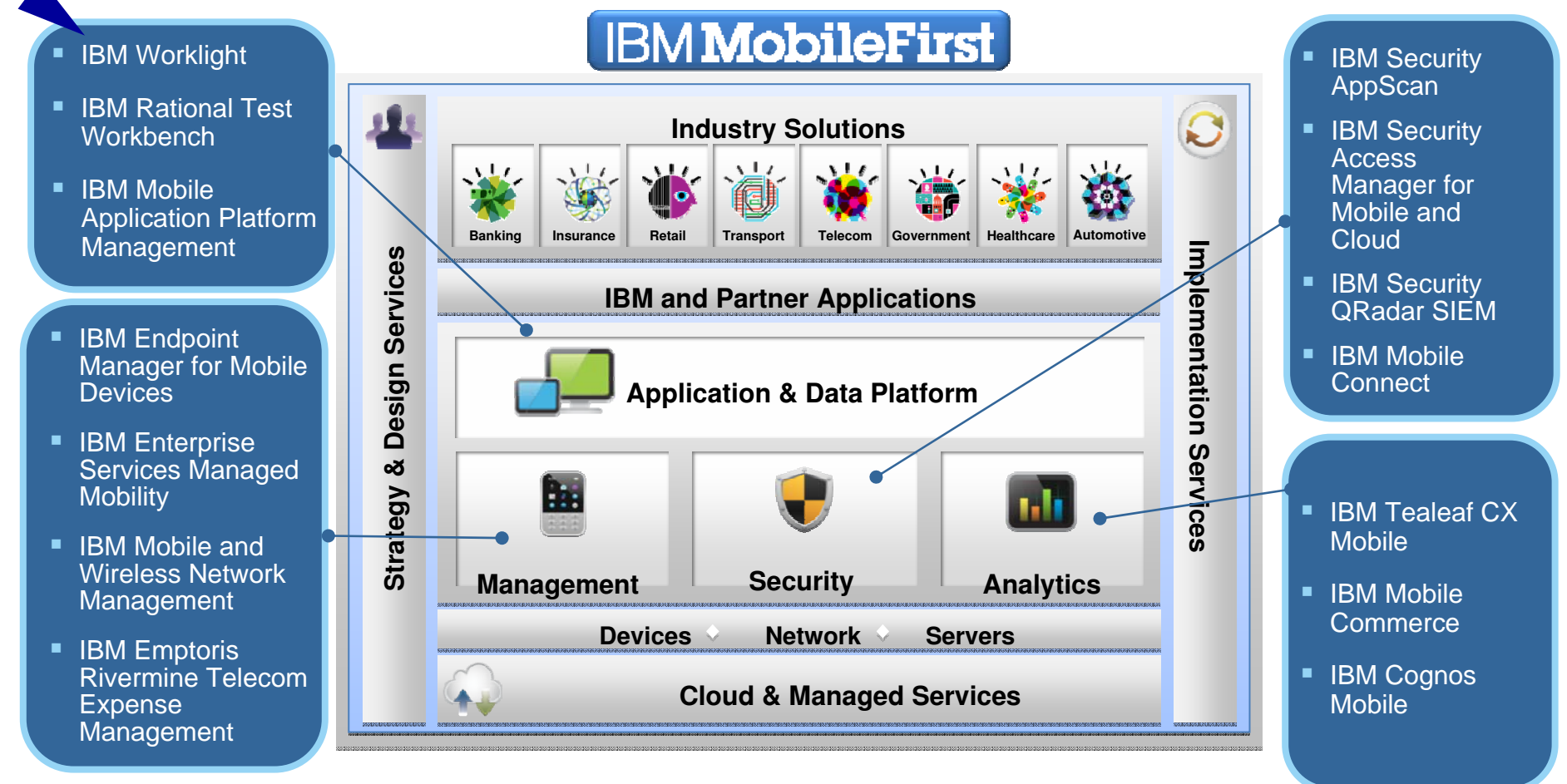

**IBM Ö** 

#### **System z - Bridge Systems of Record and Engagement**

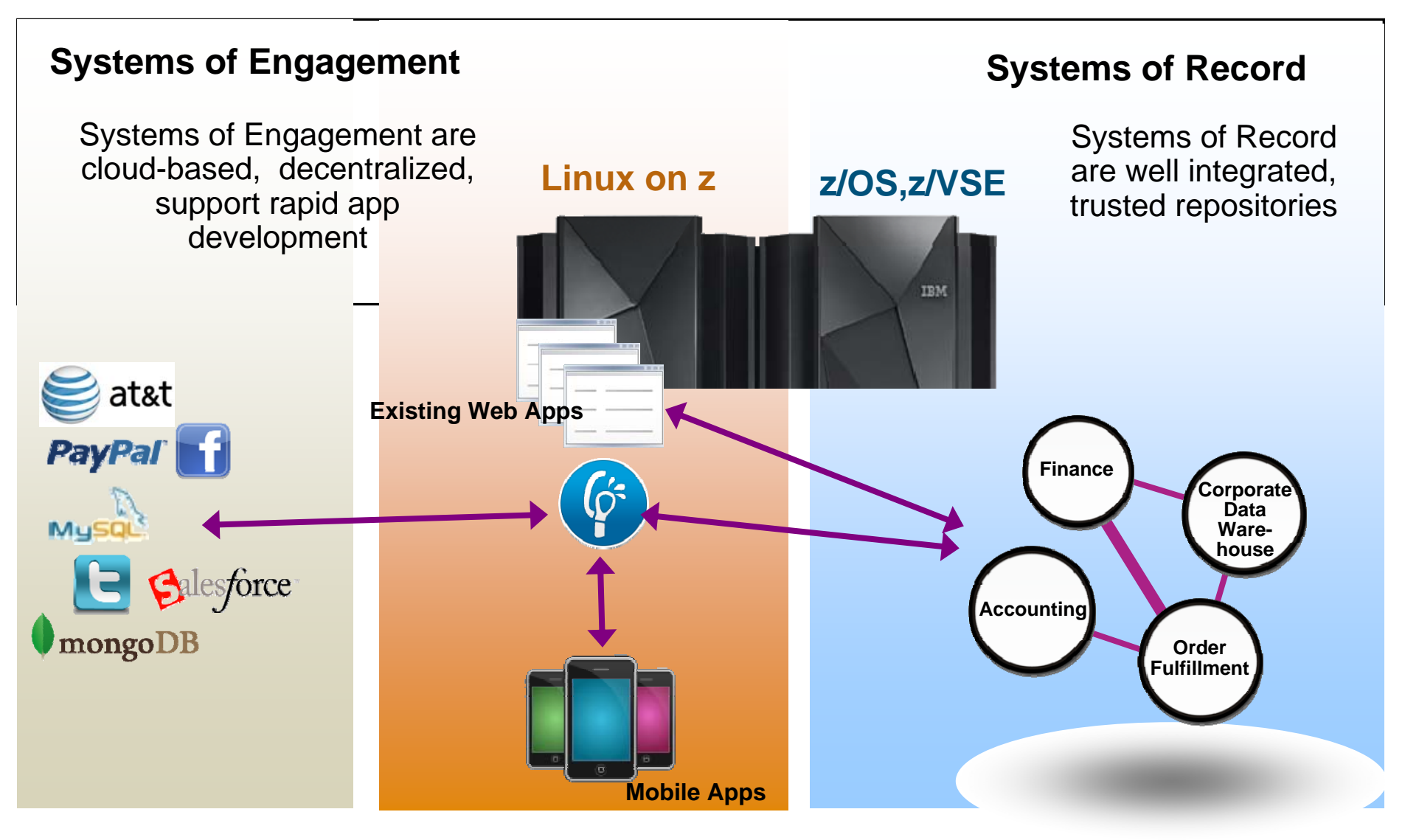

## **IBM Mobile Strategy & Roadmap for System <sup>z</sup>**

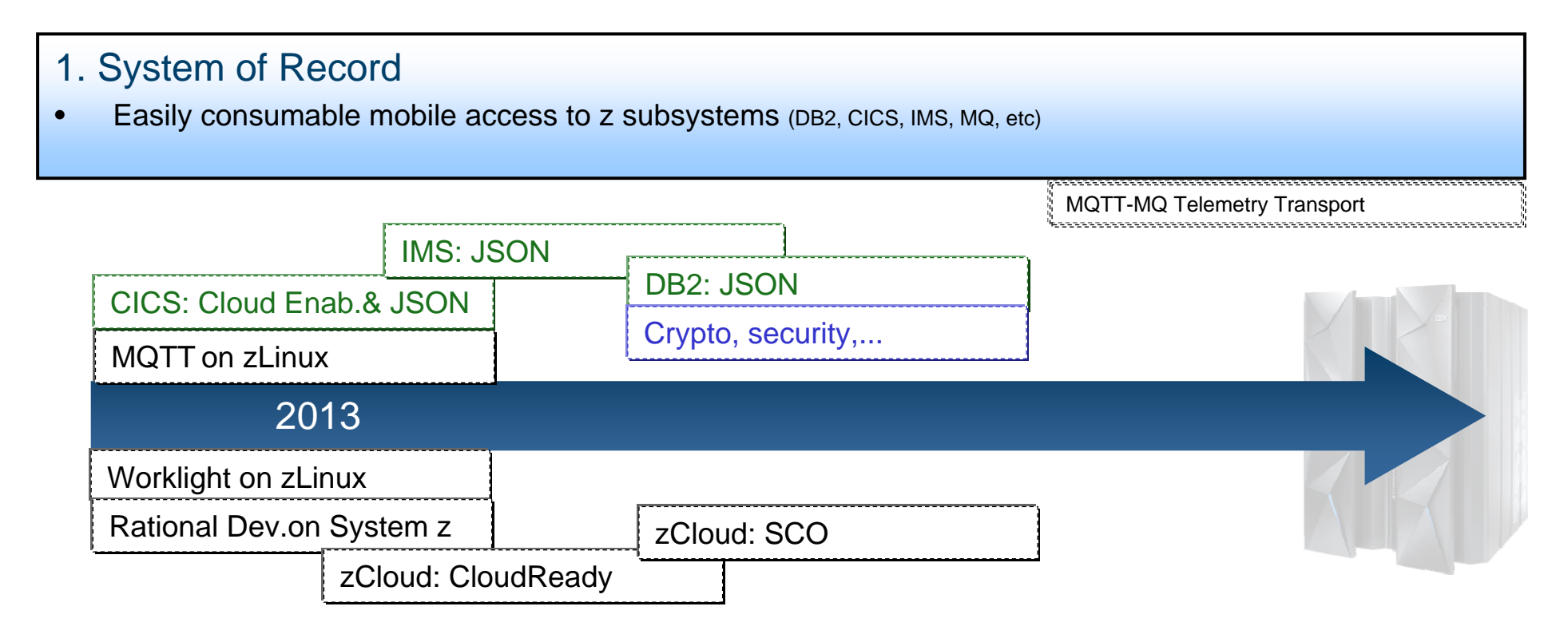

#### 2. System of Engagement

- •zCloud as a preferred environment for mobile infrastructure
- •Exploit z security and encryption for mobile apps and ensure mobile apps do not compromise z security

\* SCO- Smart Cloud Orchestration 

## **IBM Worklight - Consistent Mobile End-user Experience**

Part of the IBM MobileFirst family - Mobile Application Platform for smartphones and tablets

Simplifies the development of mobile applications

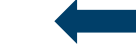

■ across multiple mobile platforms - iOS, Android, BlackBerry, and Windows® Phone

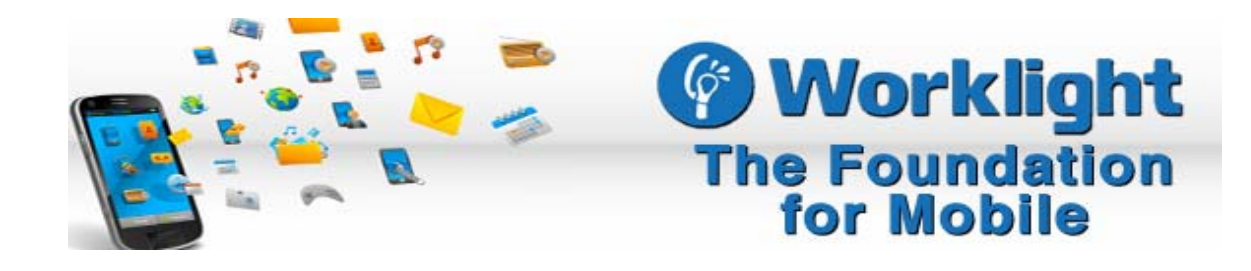

**Typical Customer Pain without Worklight:** 

•First mobile app was created through expensive native development by 3 parties

•No consistent user experience across mobile platforms

•No code reuse between mobile and PC environments

•User was required to install multiple apps - impossible to update existing app without redeploying the entire native app

#### **Simplified Development – What is Difficult with Mobile Applications ?**

Need to use familiar web technologies:

• HTML5, CSS, JavaScript

#### **Plus (Hybrid applications)**

Support all major mobile platforms with proprietary tools, languages and APIs:

- Android phones and tablets
- Windows 7 and Vista (Deprecated)
- BlackBerry 6 and 7
- BlackBerry 10
- la iPad
- **■iPhone**
- Mac OS X Dashboard (Deprecated)
- Mobile Web Application
- 豐 Windows 8 desktop and tablets
- **图** Windows Phone 7.5
- Ill Windows Phone 8

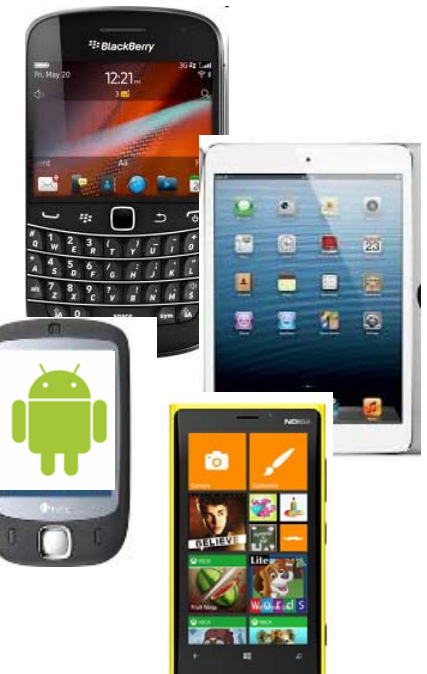

Leverage common HTML5 and mobile libraries/frameworks:

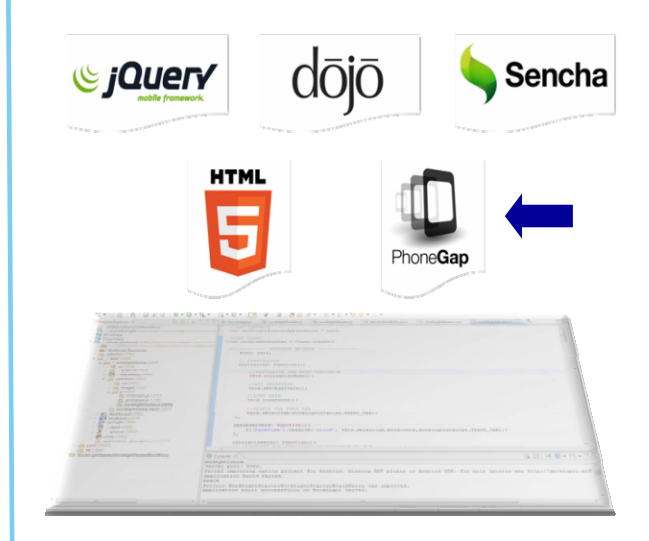

## **Libraries /Frameworks – Popular HTML5 & Mobile**

#### **Frameworks / Libraries**

- Collection of often used JavaScript functions
	- Dojo Toolkit
	- Ext JS
	- iQuery
	- MooTools
	- Prototype
	- Qooxdoo
	- Yahoo! UI Library

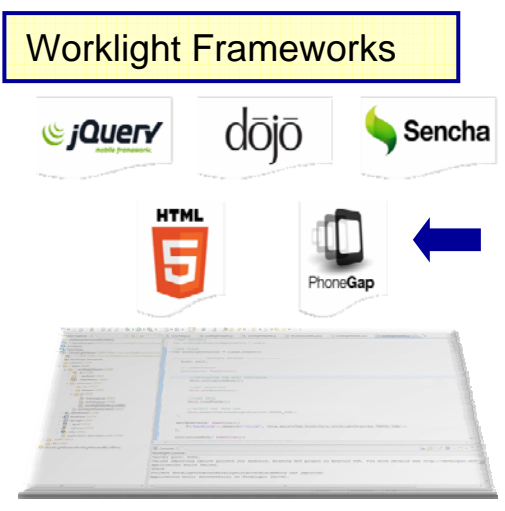

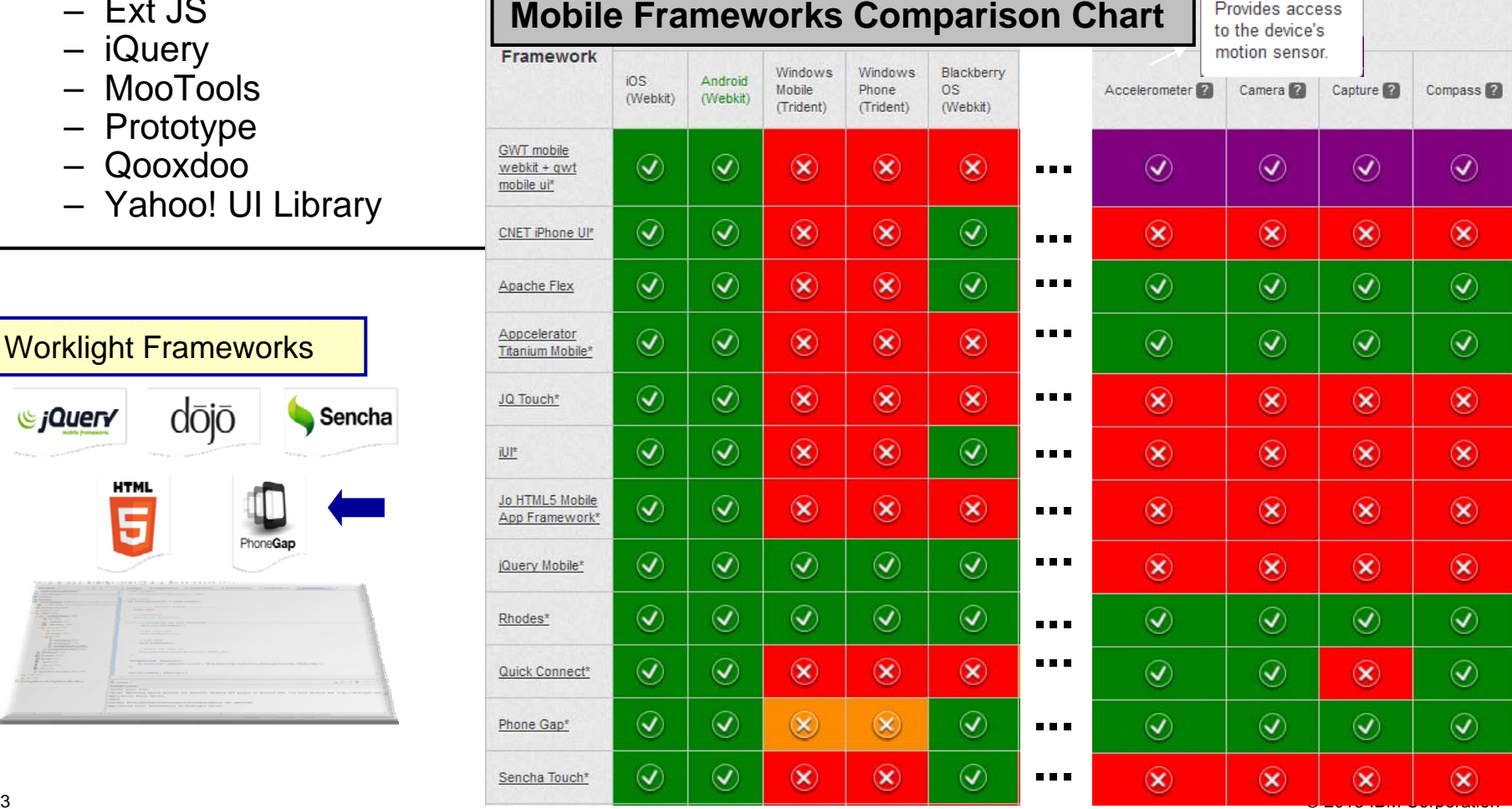

## **Mobile Framework - PhoneGap**

**PhoneGap** is a mobile development framework from Adobe Systems

It enables software programmers to build applications for mobile devices using JavaScript, HTML5 and CSS3, instead of device-specific languages.

SW underlying PhoneGap is **Apache Cordova** which is open source software

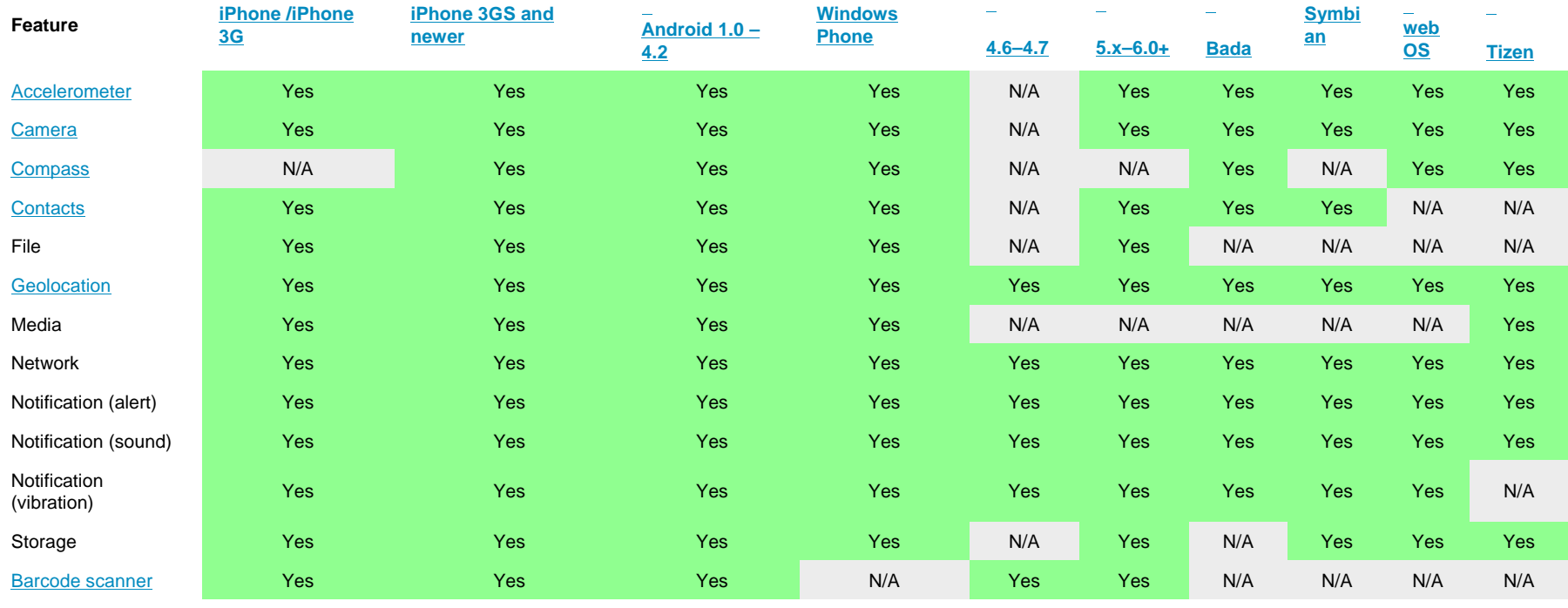

http://en.wikipedia.org/wiki/PhoneGap - 1-2013

## **Worklight overview**

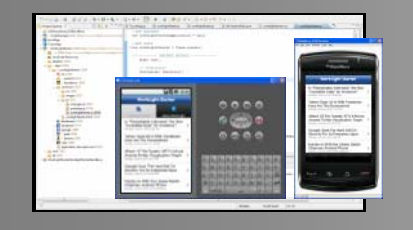

#### **Worklight Studio**

The most complete, extensible environment with maximum code reuse and per-device optimization

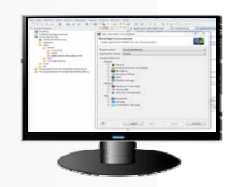

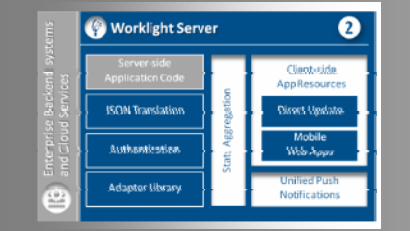

## **Worklight Server**

Unified notifications, runtime skins, version management, security, integration and delivery

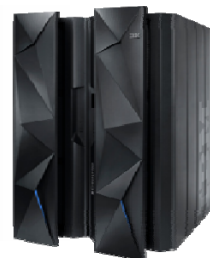

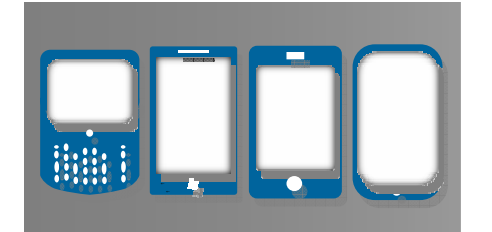

## **Worklight Runtime Components**

Extensive libraries and client APIs that expose and interface with native device functionality

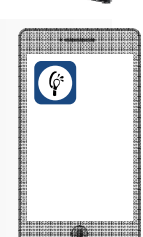

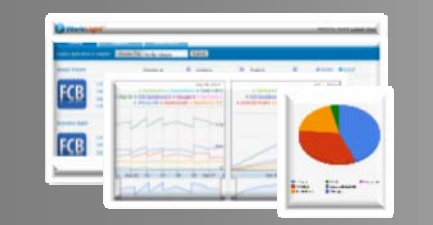

#### **Worklight Console**

A web-based console for real-time analytics and control of your mobile apps and infrastructure

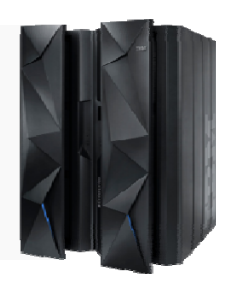

## **Worklight Platform Support**

#### **Worklight Server**

- **Supported application server** 
	- WebSphere 7 & 8 (Distributed | zLinux)
	- WebSphere 8.5 Liberty Profile (included for Dev only), ND/Base (not included)
	- Apache Tomcat 7 (Linux | Windows | Mac OS X [development])
- **Supported databases** 
	- DB2 Enterprise Server Edition V9.7 or later (DB2 LUW)
	- Apache Derby, SDK 10.8 (included), or later
	- Oracle 11g Database server, Standard or Enterprise Editions, release 1 or later
	- MySQL 5.1
- Supported OS
	- z/Linux SLES 10,11, RHEL 5,6.
	- **See URL below for more.**

http://pic.dhe.ibm.com/infocenter/prodguid/v1r0/clarity-reports/report/html/prereqsForProduct?deliverableId=1322605181306

IBM. O

## **High Level Mobile Architecture on System z - Sample**

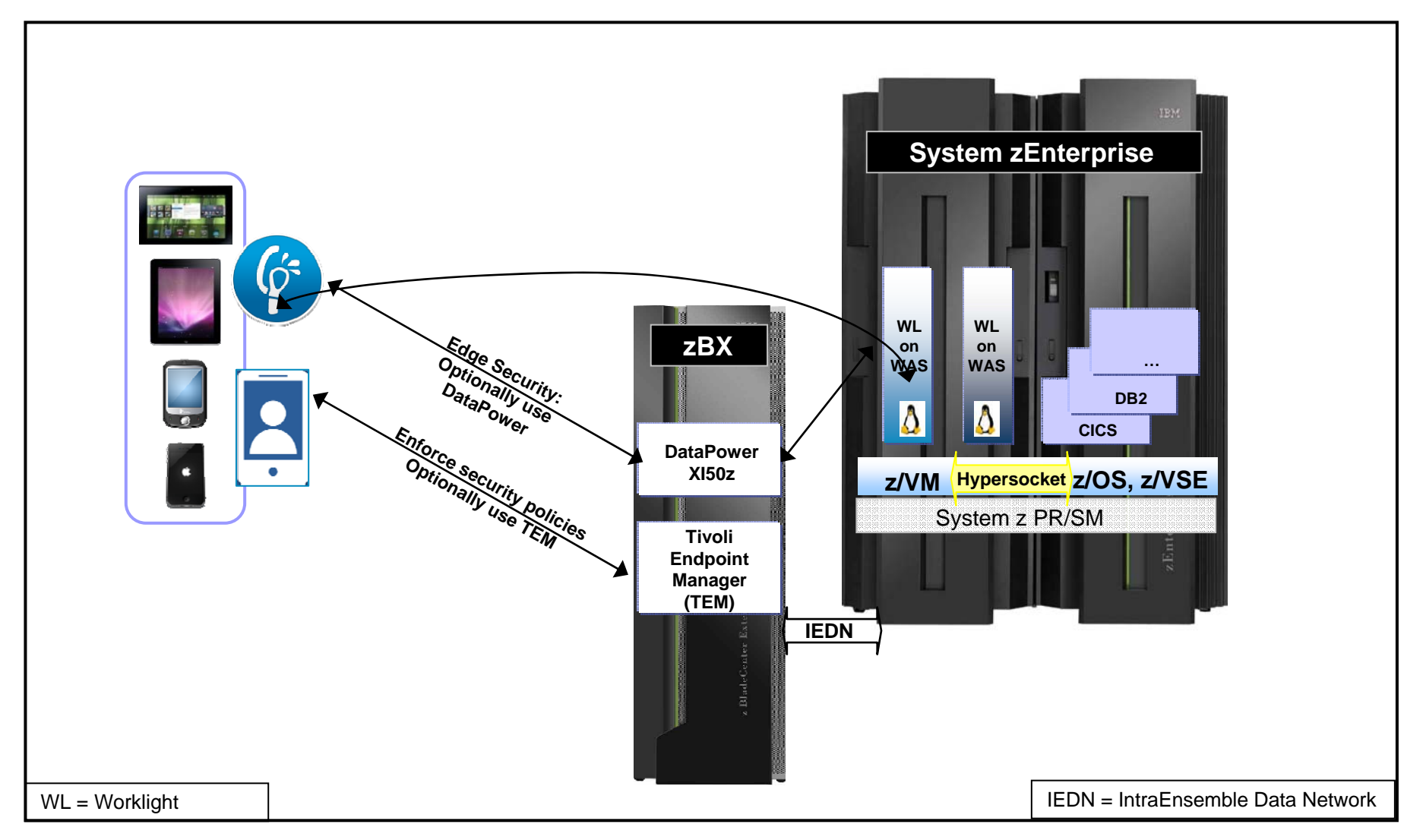

© 2013 IBM Corporation

**IBM. O** 

## **Worklight Server**

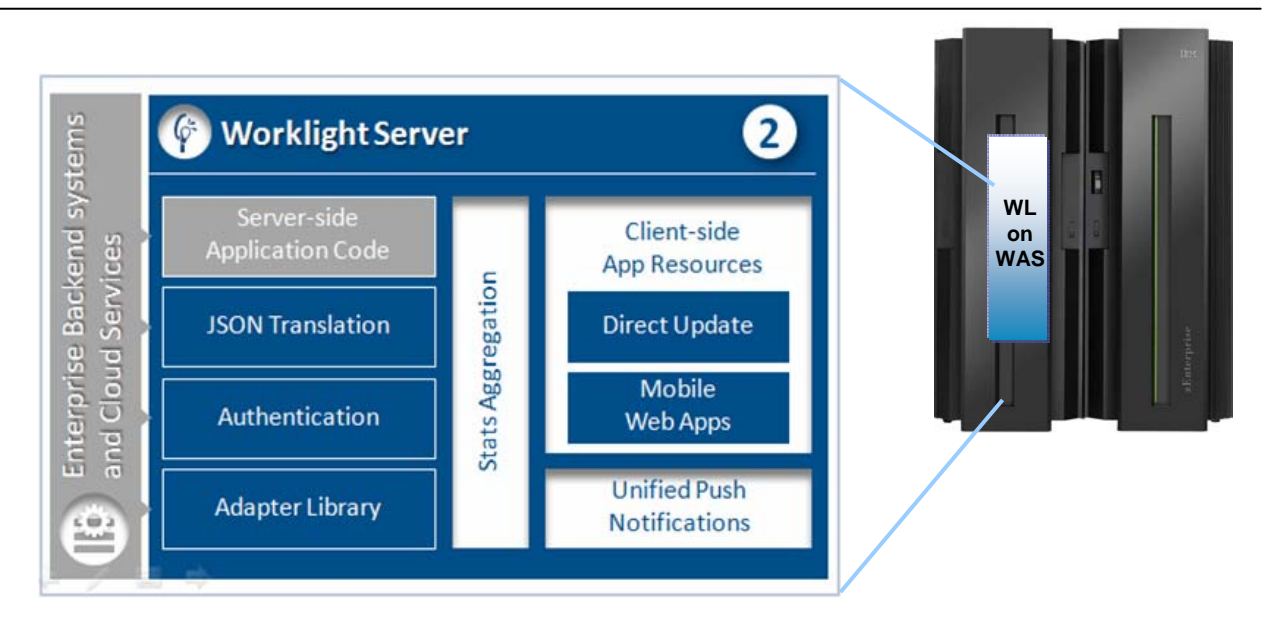

Worklight Server is a **WebSphere Application Server (WAS)/Java application**, supported on **System z Linux** – WAS 7, 8, 8.5 on SLES 10, 11, and RHEL 5, 6

**Adapters** are used to communicate to back-end services like databases, transaction systems, MQ, etc.

**Performs protocol mediation - JSON** is used to communicate to mobile devices – translation is done to HTTP or Web Services that are used by server components.

Worklight Video: http://www.youtube.com/watch?feature=player\_embedded&v=zHnFw70XXXo

## **JSON – JavaScript Object Notation**

http://en.wikipedia.org/wiki/JSON-6-2013

- **JavaScript Object Notation (JSON) Human-readable data interchange**
- Open standard derived from the JavaScript for representing simple data structures
- Used together with JavaScript on Demand (JOD), Ajax or WebSockets for transmission of data between client and server

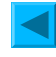

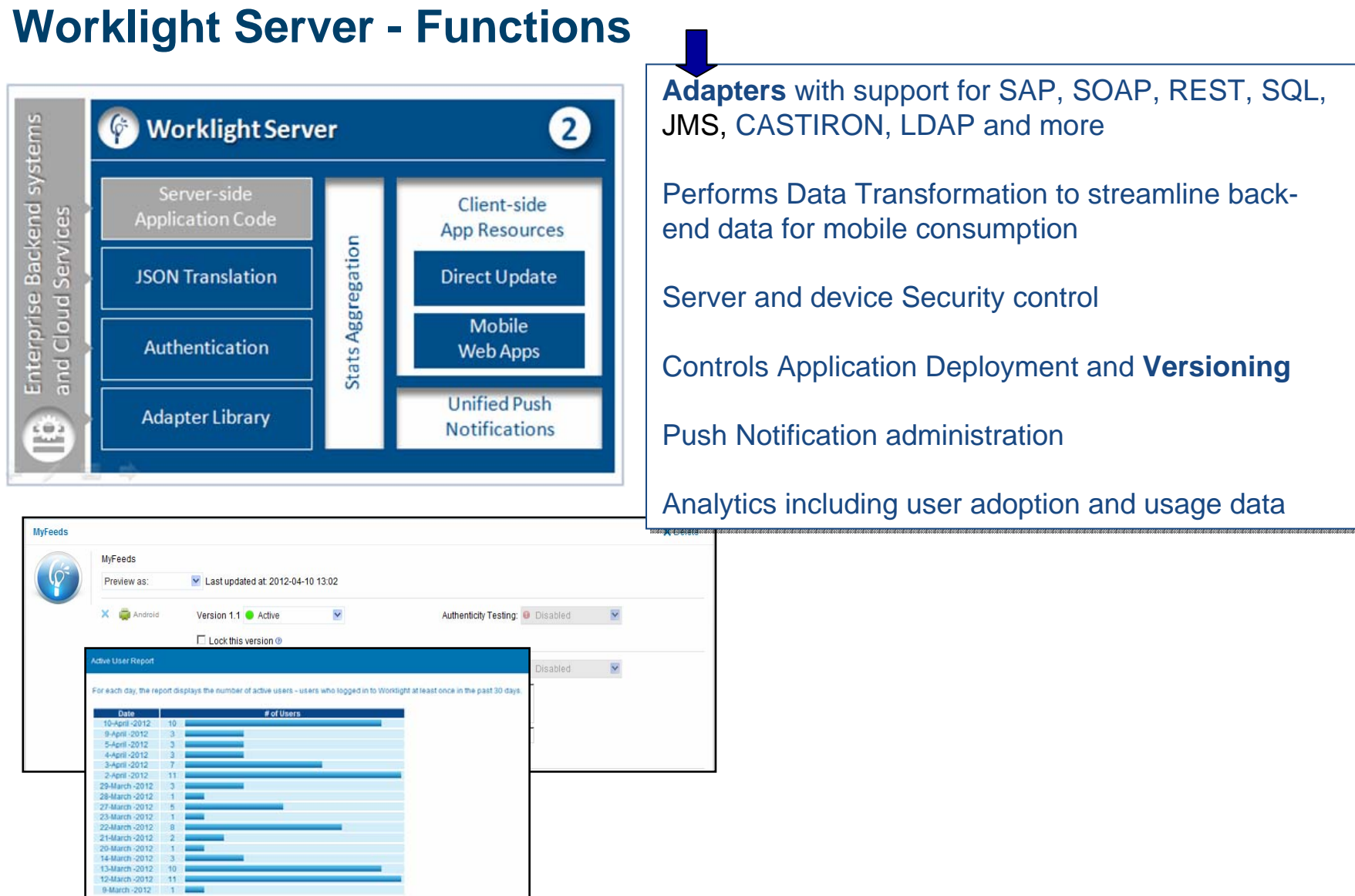

## **Worklight Server Adapter - System z Subsystem Integration**

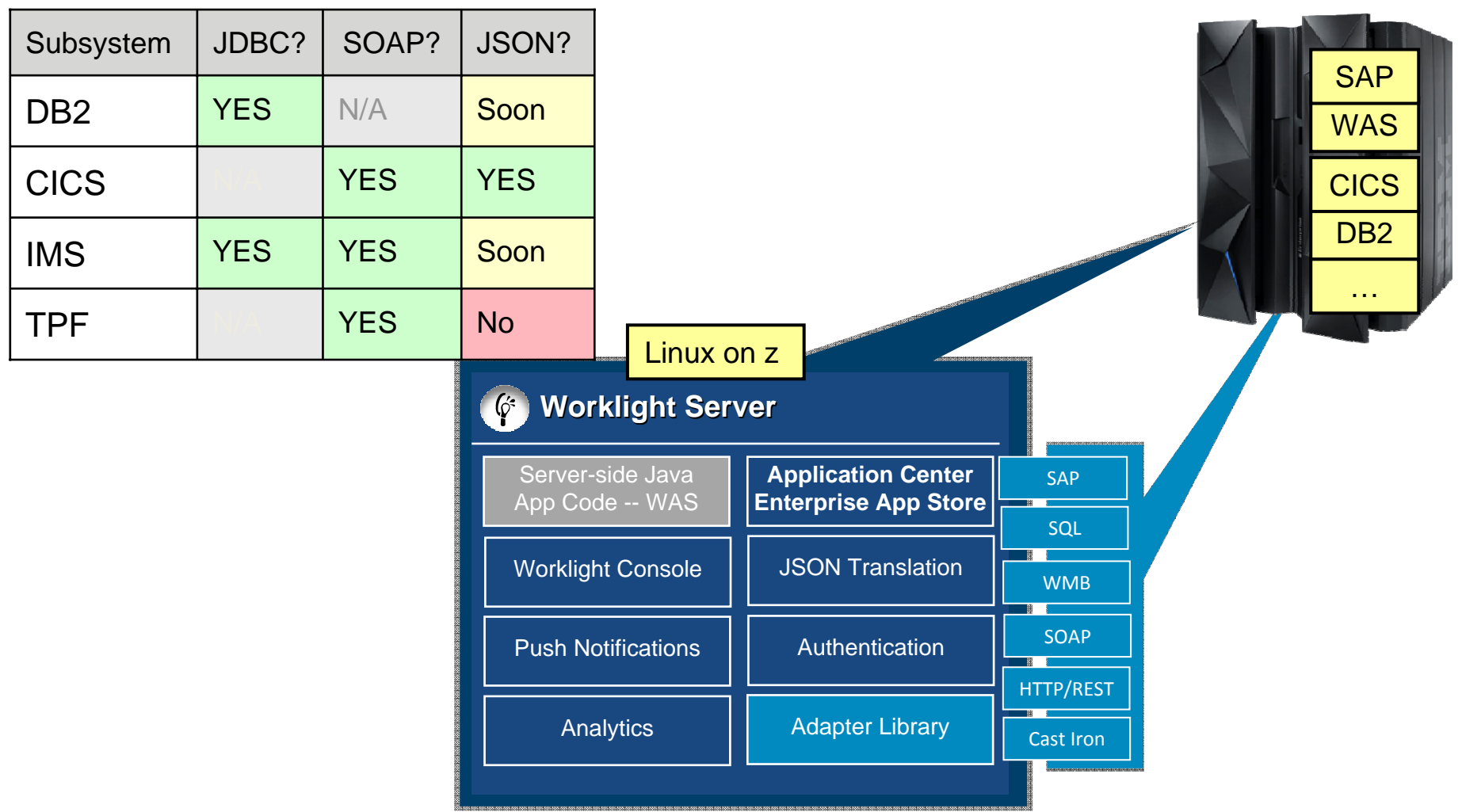

## **CICS Subsystem Integration: JSON Support**

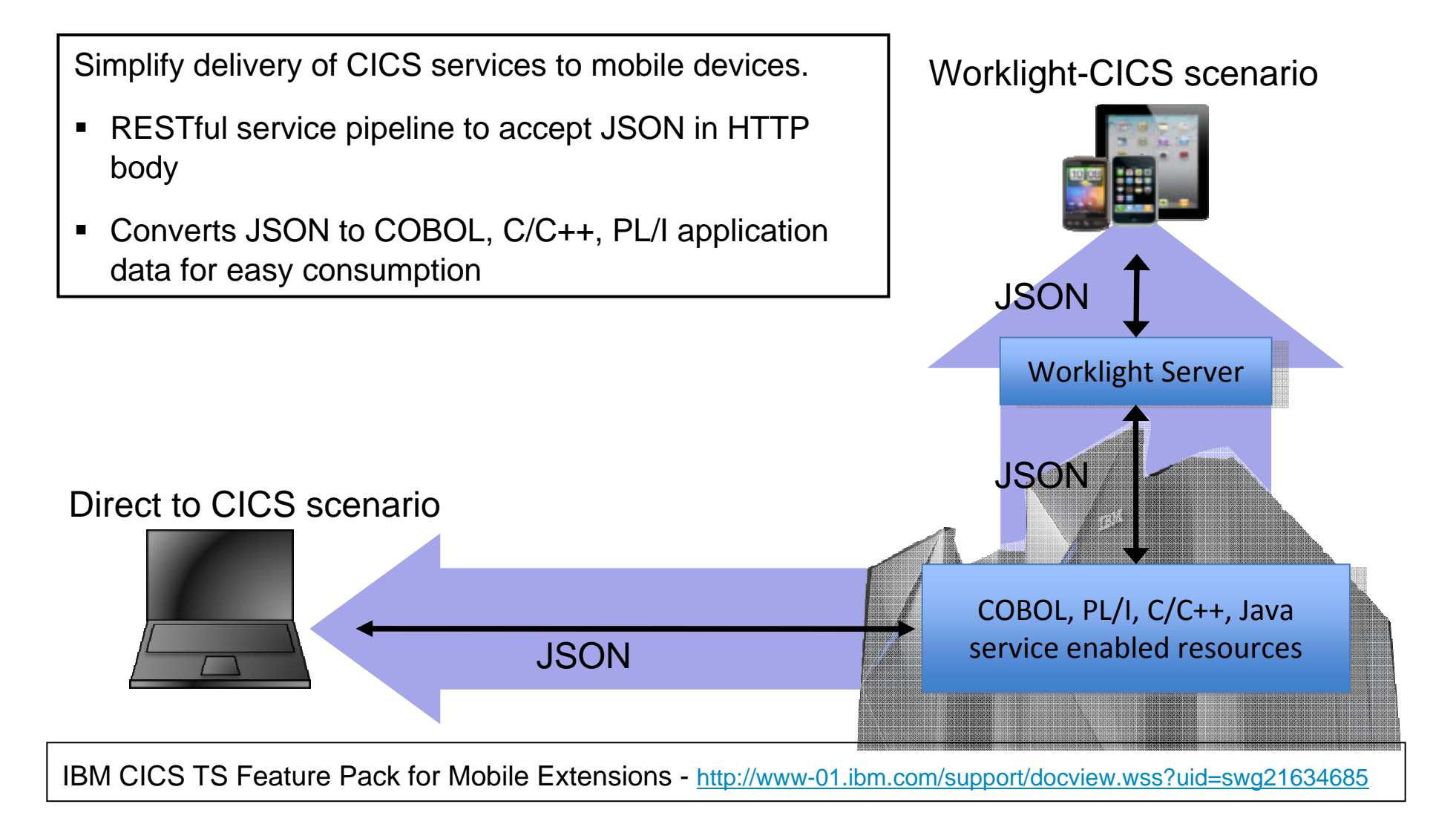

#### **SmarterComputing** Draft Document for Review September 22, 2013 9:44 pm SG24-8161-00 **Implementing CICS** Includes architectural patterns and example scenarios **JSON web services for Integration with IBM Worklight** mobile applications  $7/OS$ zl inux **CICS Transaction Server** Worklight Server 5.0.5 V4.2 or V5.1 Service Pipeline Adapter **WSBIND** Handler Instructions to connect mobile devices to IBM CICS •**Security Test** Transaction Server - **exploiting** existing CICS enterprise **CICS** application services Authentication Develop new services supporting **new lines of business** • Develop, configure, and deploy a mobile application that •connects: either directly to CICS Transaction Server • or to CICS via IBM Worklight® Server•

http://www.redbooks.ibm.com/redpieces/abstracts/sg248161.html?Open

 $\overline{\phantom{a}}$ 

More

18 9 0

du

jihu

#### **CICS Mobile - Youtube VideoGENAPP Home** Welcome to the General **Insurance Application** Please use the tab bar at the bottom of your screen to navigate the application to browse your policies. get new policies and update your details Home screen **IBM CICS GenApp Mobile** Your account An adventure with Johnny and Susan Your claims • Worklight allows you to construct standard interface components that work across all mobile ค platforms • Build powerful interfaces that drive existing mainframe applications written in C/C++, 3 \$ 0 □□  $0:32/4:14$ COBOL, PL/I, and Java **CICS Mobile** CICS Hursley - 67 Videos 287 Aufrufe ъ Abonnieren  $\langle$  123 Mag ich ē Hinzufügen Info Teilen Veröffentlicht am 23.04.2013 Learn about the new CICS TS features for mobile devices in this video, made by CICS Mobile developers at the IBM Hursley Software Development Laboratory.

Mehr anzeigen

http://www.youtube.com/watch?v=jc7d1o4\_qj0

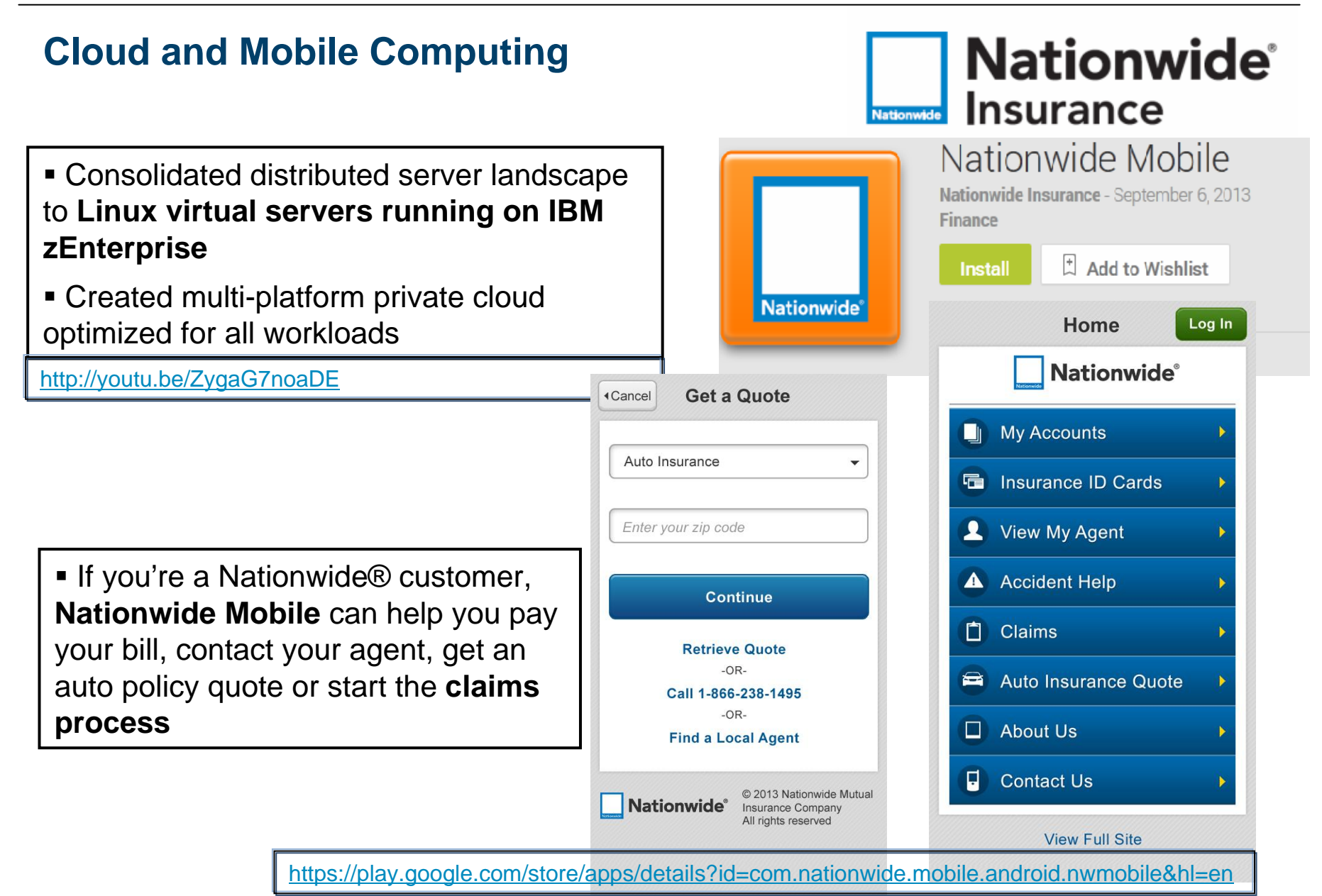

#### **SmarterComputing**

## **Summary - System z meets the Mobile Challenge**

- **Mobile First** Mobile devices enable new business opportunities
	- **System z System of Record**: sub-systems as well as system management SW are being prepared for mobile access
		- CICS TS Feature Pack for Mobile Extensions
		- Upcoming IMS JSON support
		- Rational Developer with Worklight Toolkit
		- •....
- Mobile Support Server will become a **business critical** application
	- **System z** RAS (Reliability-Availability-Serviceabiity) capabilites make business sense
	- z/VM Scalability management of huge spikes in concurrent mobile access invocations

–...

...

- **Security will become key challenge** 
	- Worklight Server on System z Linux runs where the business data & transactions reside
	- Leverage hipersocket, IEDN (Intra Ensemble Data Network) for back-end system communication

#### The 2013 Global Technology Outlook

applications accessible to workers on smart phones and tablets.

of large companies are making their internal line-of-business

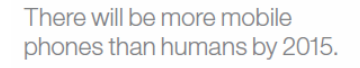

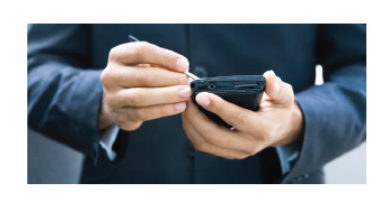

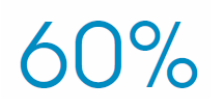

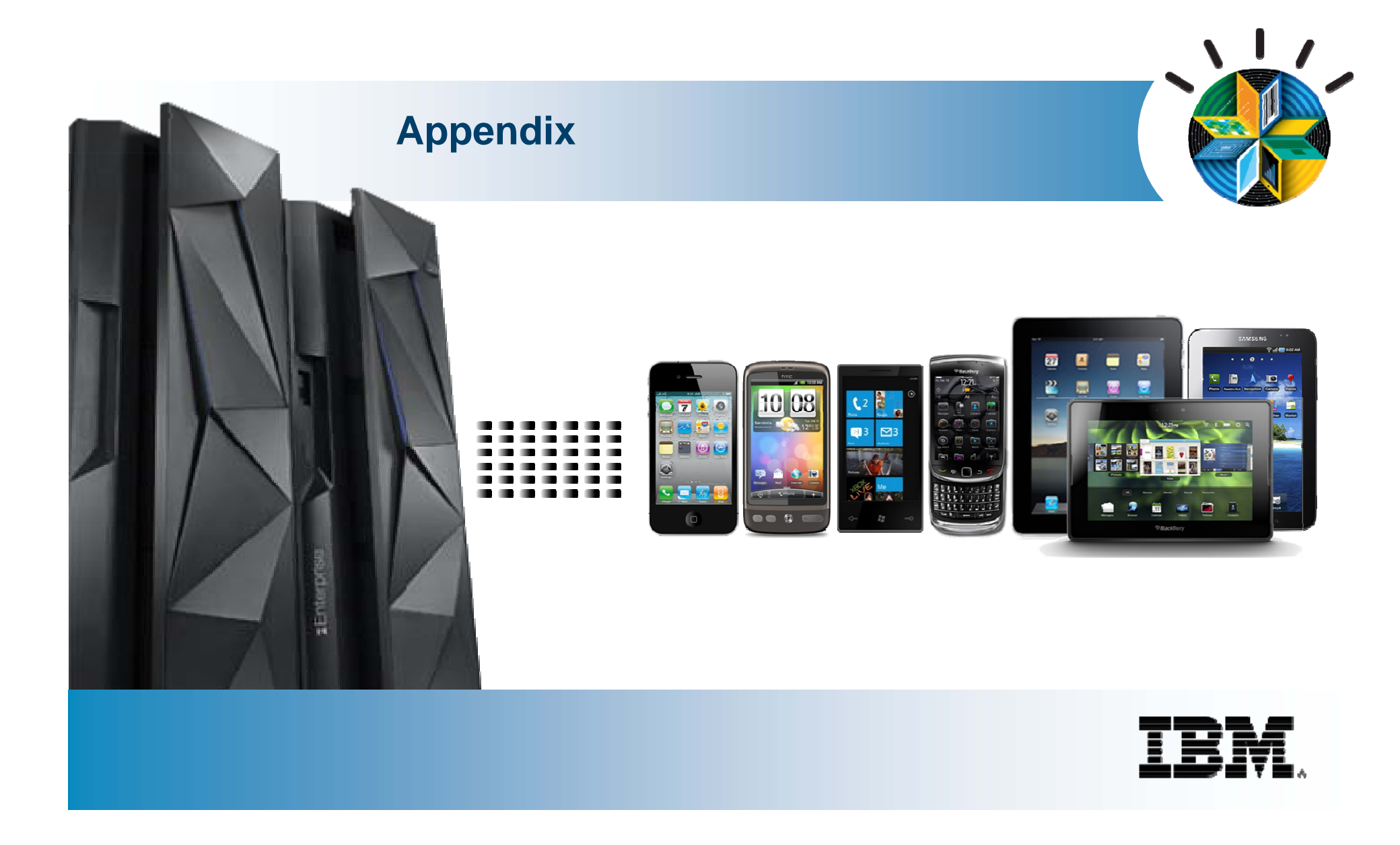

#### SmarterComputing

**TEM Ö** 

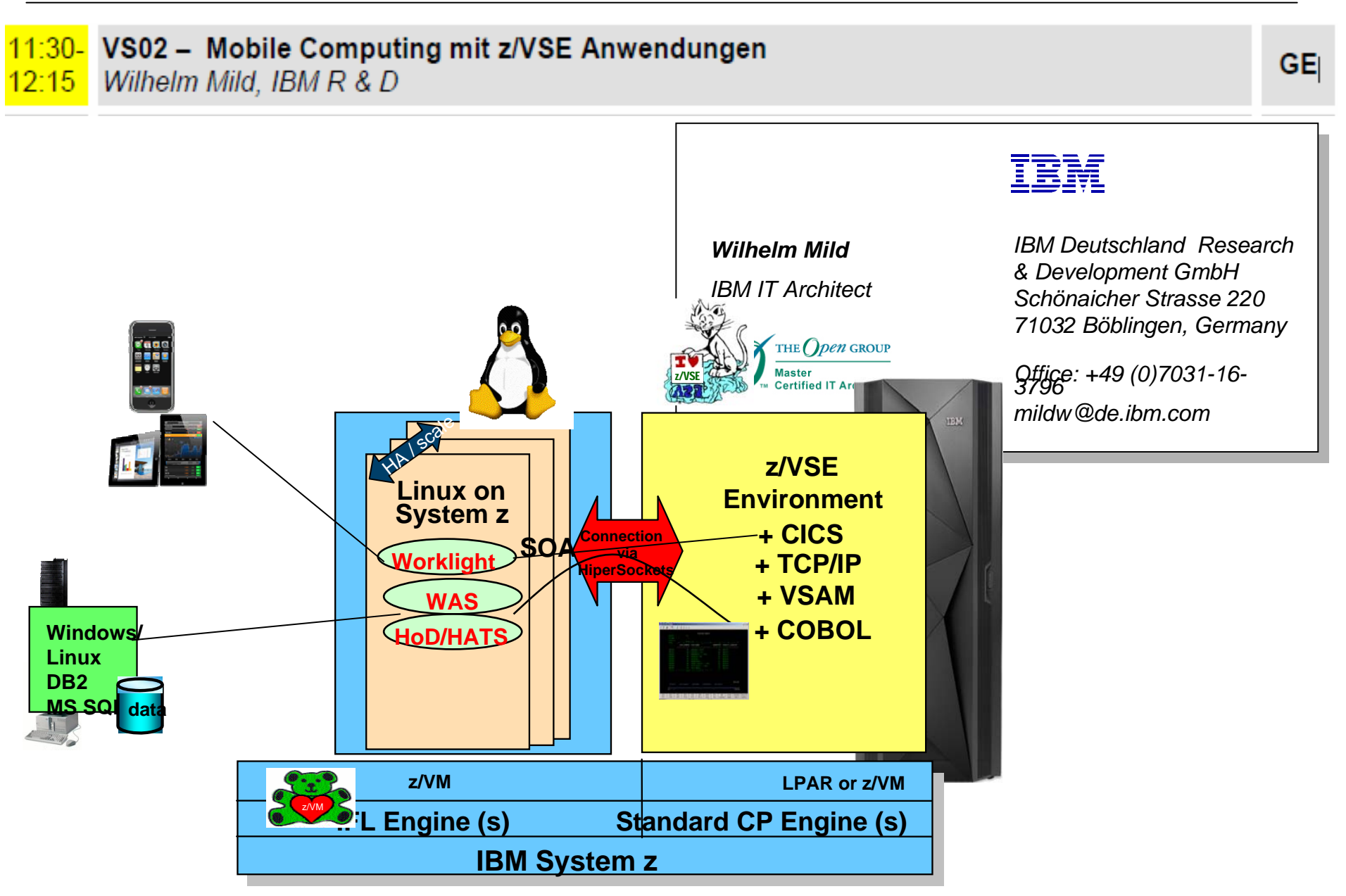

#### **SmarterComputing**

#### **Free DeveloperWorks Download**

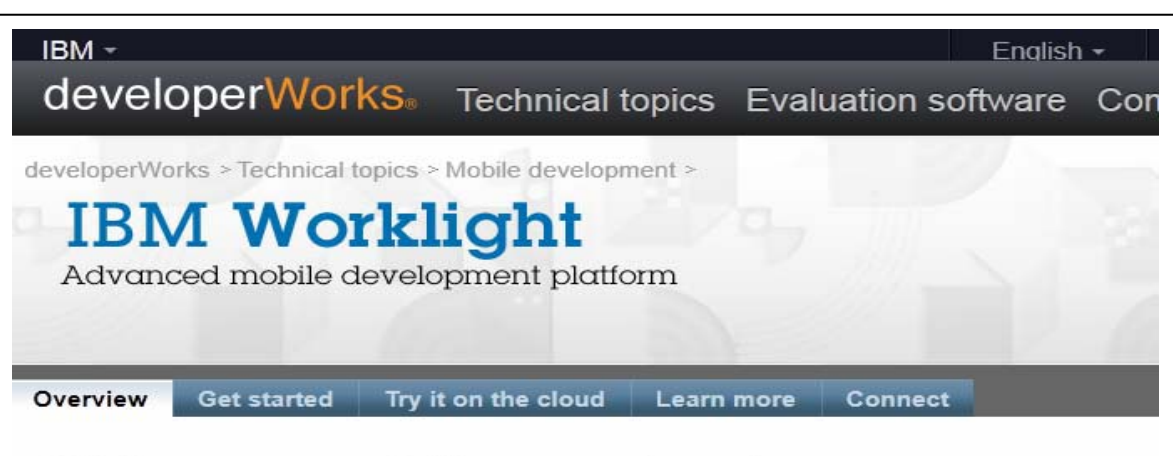

#### Welcome, mobile app developers

#### DOWNLOAD WORKLIGHT

Worklight helps you build, test, and deploy native. HTML5, and hybrid mobile apps for Android, iOS, BlackBerry, and Windows Phone devices. The free Worklight Developer Edition gives you tools and an app server-in an easy-to-install Eclipse plugin.

New in V6.0: The Mobile Test Workbench for Worklight automates the functional testing of apps built with Worklight.

Download **Worklight Developer Edition** oningin Board<br>and<br>Mobile Test Workbench

#### **GET STARTED**

Get step-by-step guidance on how to set up and start using Worklight in our series of self-paced modules, exercises, and code samples.

**Get started** Tutorials, exercises, sample code

http://www.ibm.com/developerworks/mobile/worklight/

<u>IEM</u>

## **DeveloperWorks - Install**

#### **Install Details**

Review the items to be installed.

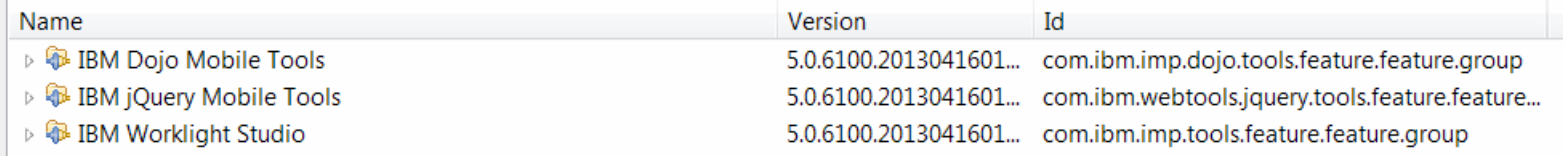

#### Getting started with IBM Worklight V6.0

Use Worklight V6.0 to build, test, deploy, and manage your smartphone and tablet apps for iOS, Android, Blackberry, and Windows Phone devices. The self-paced modules (PDF files). exercises, and sample code on this page will get you started.

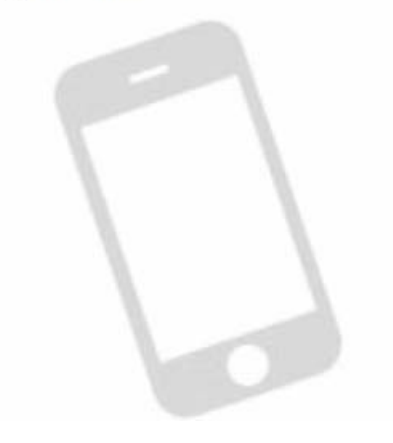

#### Table of contents

- 1. Setting up your environment
- 2. Hello Worklight
- 3. Client-side development basics
- 4. Server-side development
- 5. Advanced client-side development
- 6. Adding native functionality to hybrid apps with Cordova
- 7. Developing native apps
- 8. Authentication and security
- 9. Advanced topics
- 10. Moving to production
- 11. Integrating with other products
- 12. Developing with Dojo Mobile

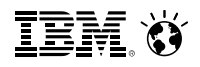

## **DeveloperWorks – Getting Started**

Learn how to set up your development environment to work with IBM Worklight.

#### **Self-paced modules**

■ Setting up your Worklight development environment

■ Setting up your iOS development environment

■ Setting up your Android development environment

<sup>因</sup> Setting up your BlackBerry 6 and 7 development environment

- Setting up your BlackBerry 10 development environment
- **E** Setting up your Windows Phone 7.5 development environment
- **E** Setting up your Windows Phone 8 development environment

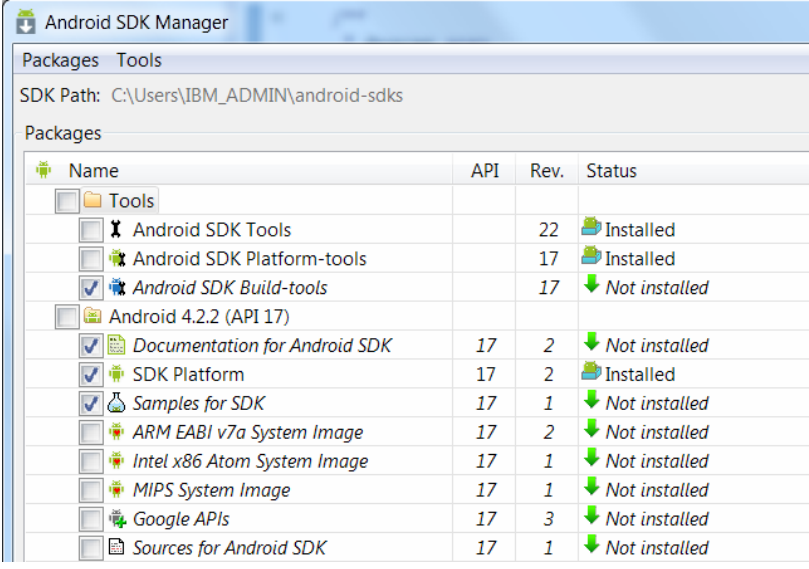

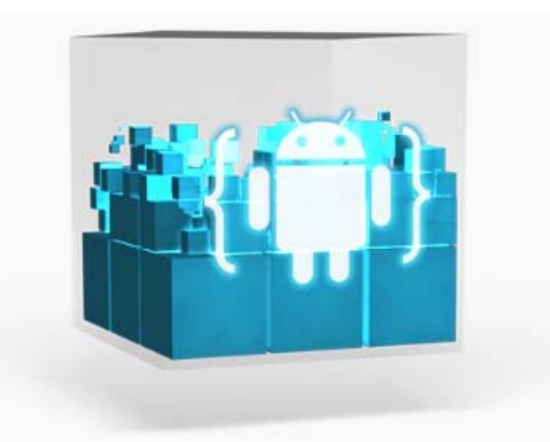

**Download the SDK ADT Bundle for Windows** 

**ADT (Android Developer Tools)** 

Android 4.2.2 (API 17)

http://developer.android.com/sdk/index.html

## **System z – Meeting the mobile challenge**

- System z Meeting the Mobile Challenge: http://www-01.ibm.com/software/os/systemz/mobility/
- **InfoCenter IBM Worklight:** http://pic.dhe.ibm.com/infocenter/wrklight/v5r0m5/index.jsp?topic=%2Fcom.ibm.help.doc%2 Fwl\_home.html
- University of Florida Helping students with mobile app based on CICS: http://www-01.ibm.com/software/success/cssdb.nsf/CS/CPAR-8Z8N47?OpenDocument&Site=default&cty=en\_us&lc&lc
- **IBM Remote.** App you can use to manage z HMC. http://ibmremote.com

IBM Software > IBM Software for System z > **Meeting the mobile** challenge

IBM Software for System z delivers the security, systems connectivity, and development capabilities to meet tough enterprise mobile requirements

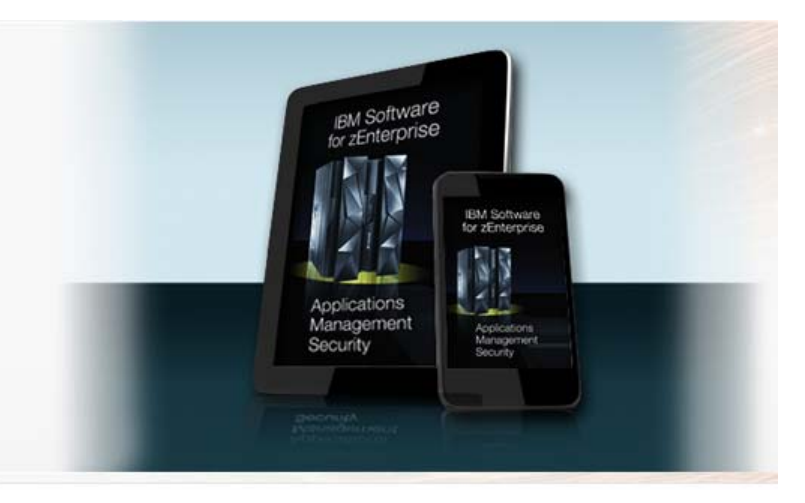

© 2013 IBM Corporation

IEM

# **Thank You!**

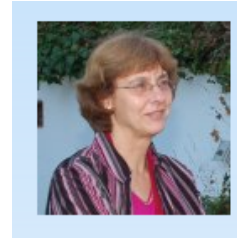

Prawirakusumah, Claudia **IBM** employee, Regular **IBM Deutschland RD GmbH** IBM Client Center - System z Cloud & Mobile Computing